# Algorithms ROBERT SEDGEWICK | KEVIN WAYNE

 $\bigstar$ 

### 1.4 ANALYSIS OF ALGORITHMS

**‣** *introduction* 

**‣** *observations*  **see precept 1**

**‣** *mathematical models* 

**‣** *order-of-growth classifications* 

**‣** *memory*

ROBERT SEDGEWICK | KEVIN WAYNE

[Algorithms](http://algs4.cs.princeton.edu)

**<http://algs4.cs.princeton.edu>**

Last updated on  $9/18/18$  6

### 1.4 ANALYSIS OF ALGORITHMS

### **‣** *introduction*

**‣** *observations* 

**‣** *memory*

**‣** *mathematical models* 

**‣** *order-of-growth classifications* 

# [Algorithms](http://algs4.cs.princeton.edu)

ROBERT SEDGEWICK | KEVIN WAYNE

**<http://algs4.cs.princeton.edu>**

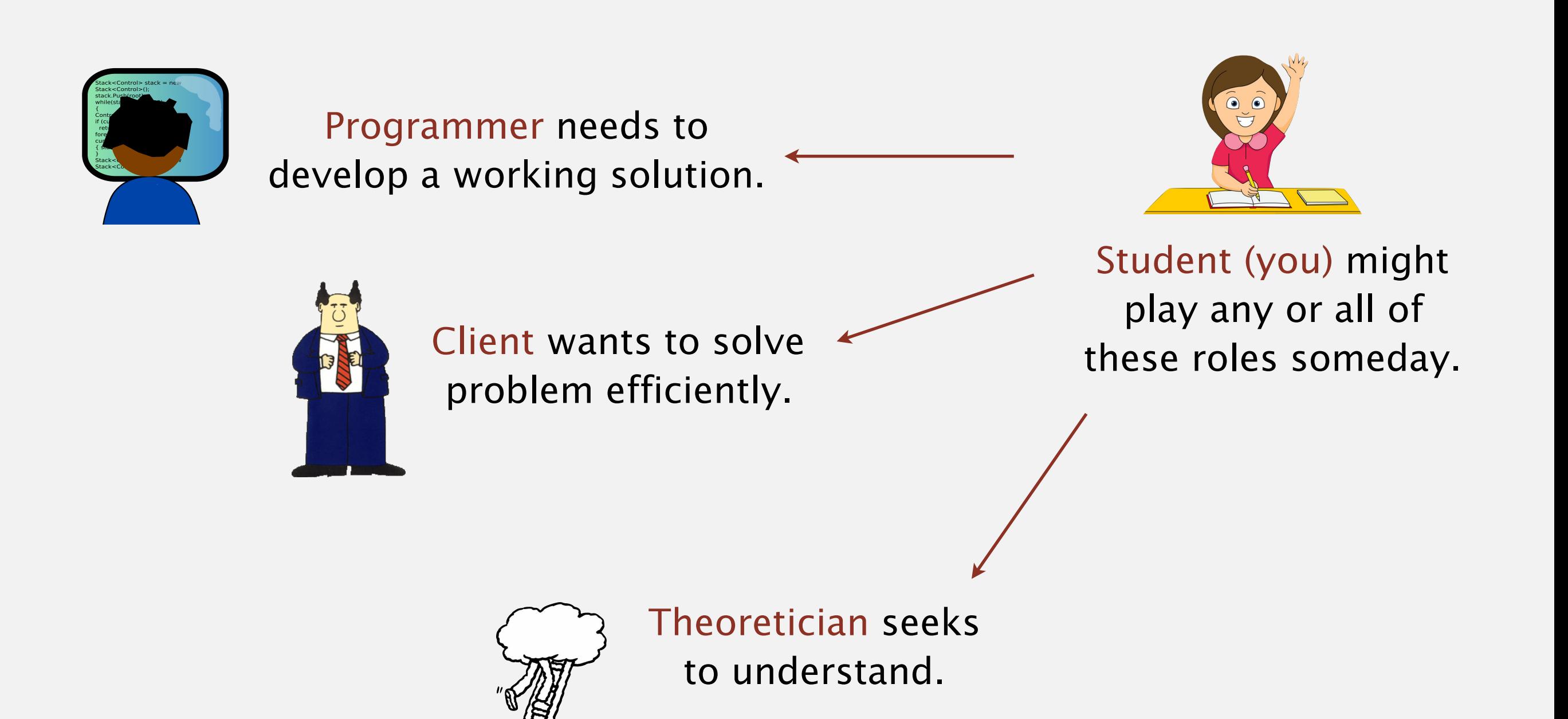

#### Running time

" *As soon as an Analytical Engine exists, it will necessarily guide the future course of the science. Whenever any result is sought by its aid, the question will then arise—By what course of calculation can these results be arrived at by the machine in the shortest time?* " *— Charles Babbage (1864)*

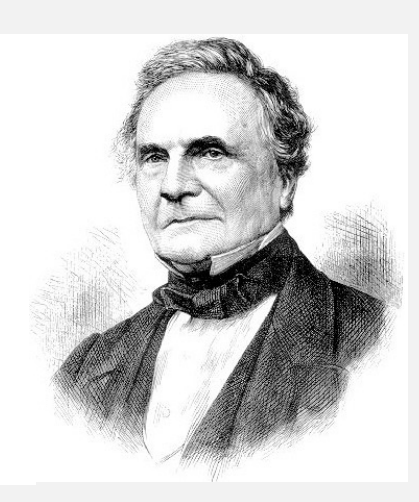

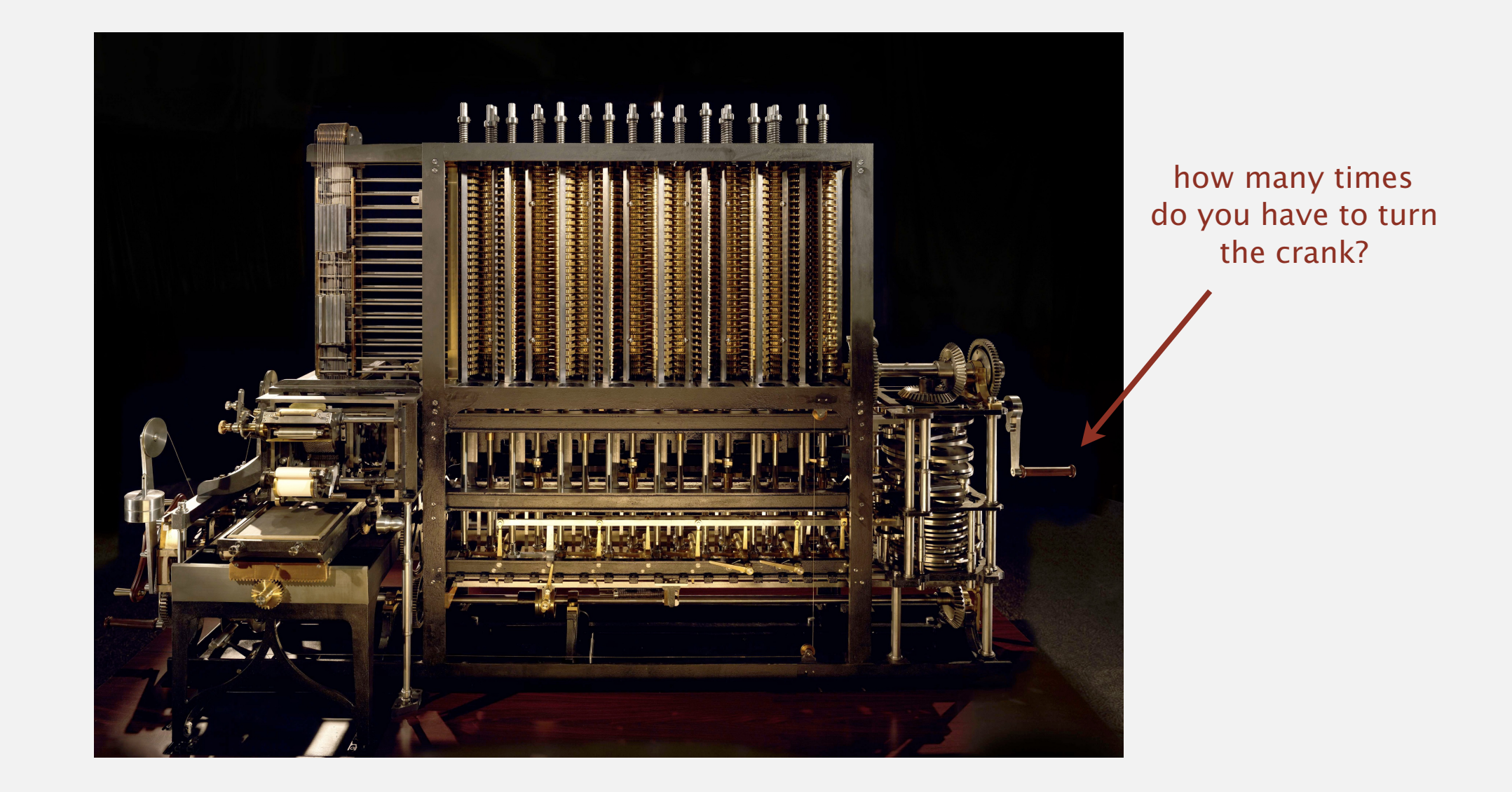

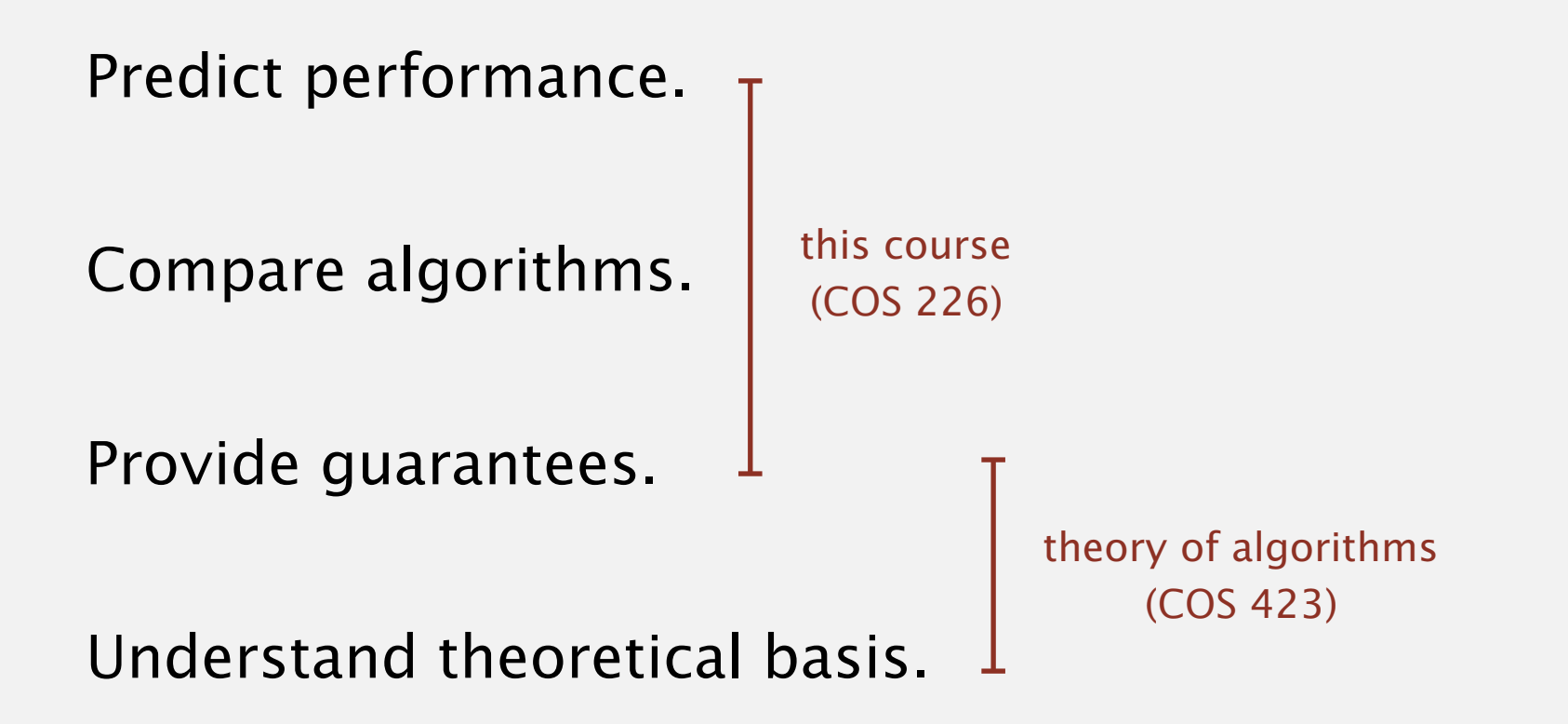

Primary practical reason: avoid performance bugs.

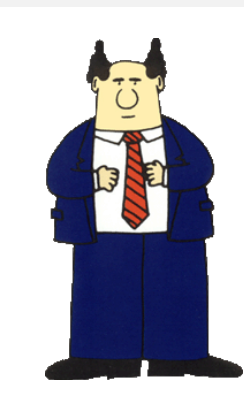

**client gets poor performance because programmer did not understand performance characteristics**

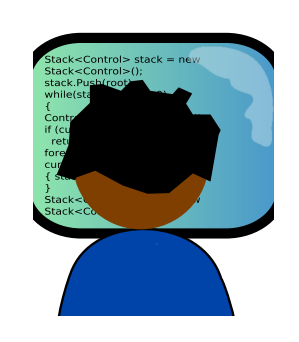

#### N-body simulation.

- Simulate gravitational interactions among *n* bodies.
- Applications: cosmology, fluid dynamics, semiconductors, ...
- Brute force:  $n^2$  steps.
	- Barnes–Hut algorithm: *n* log *n* steps, enables new research.

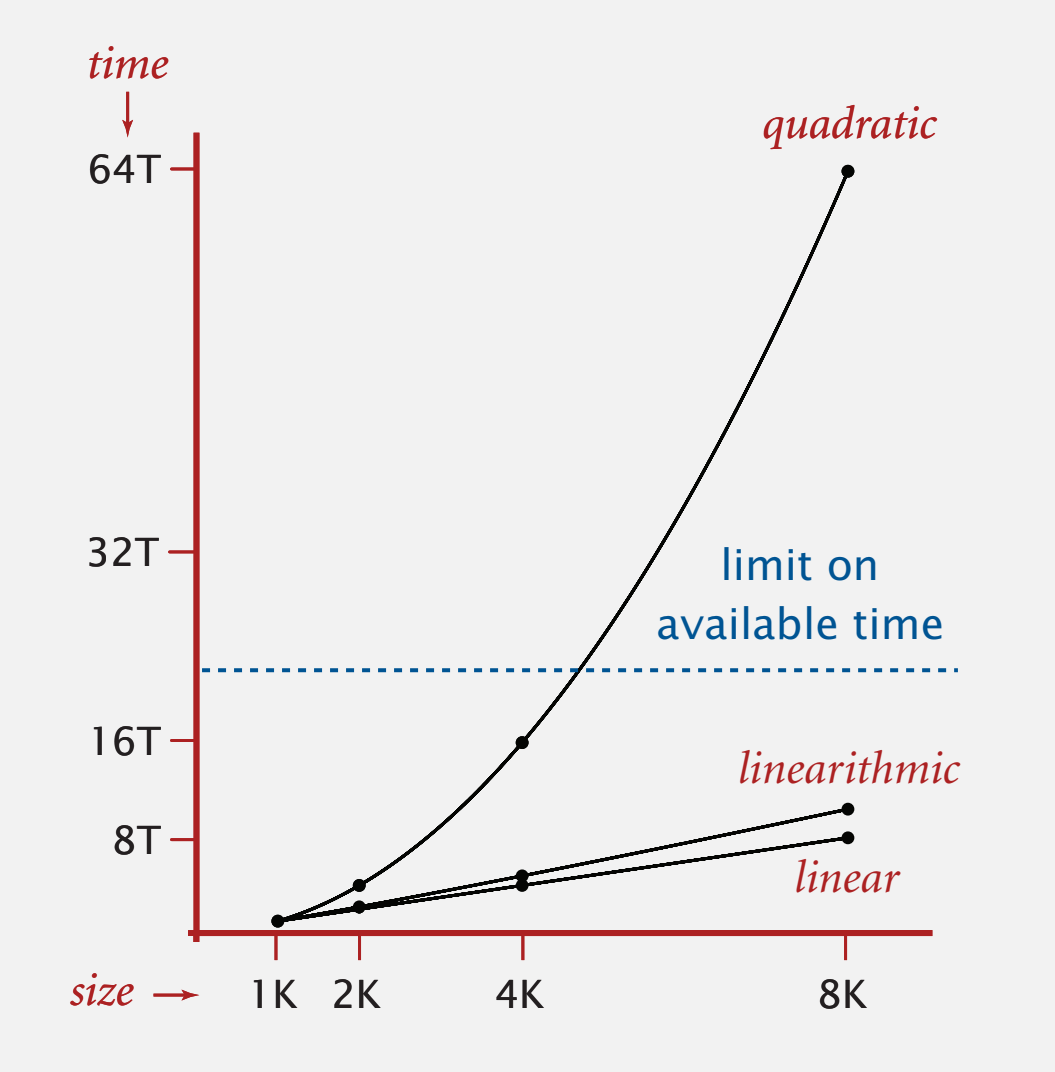

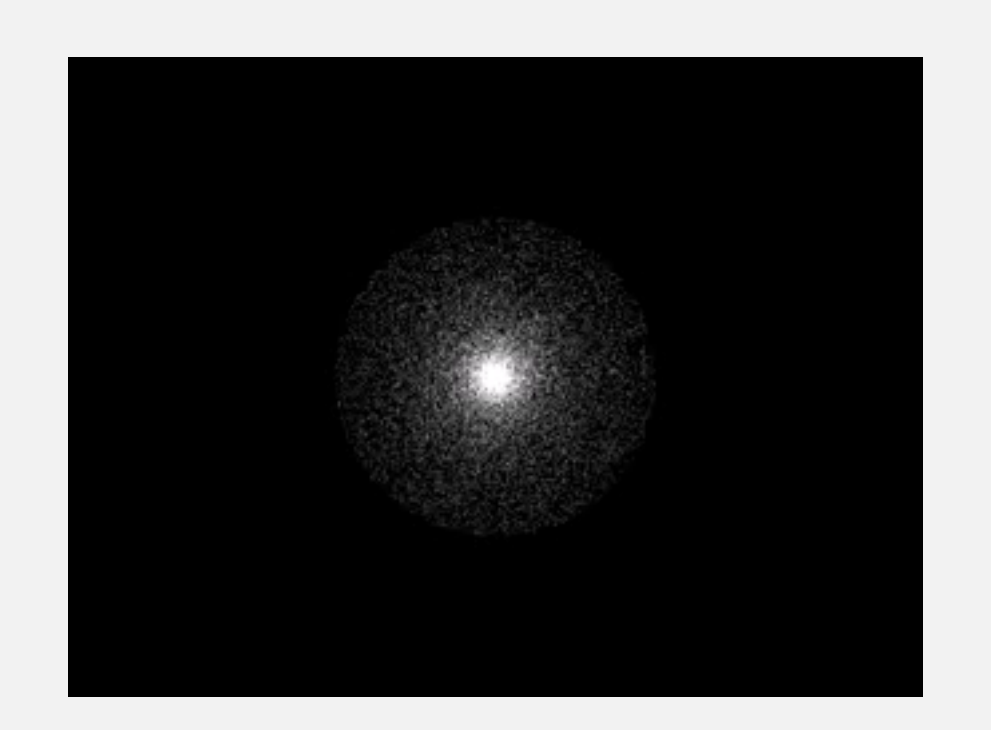

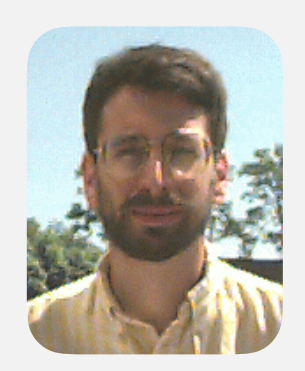

**Andrew Appel PU '81** 

### The challenge

Q. Will my program be able to solve a large practical input?

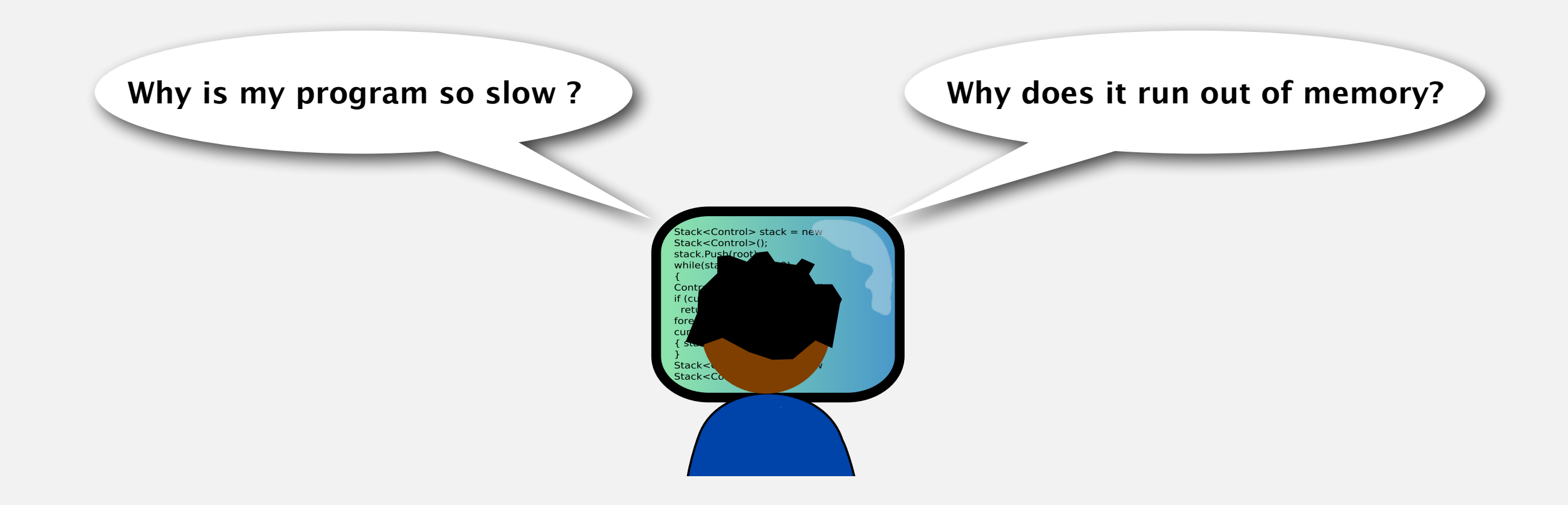

Insight. [Knuth 1970s] Use scientific method to understand performance.

### Scientific method applied to the analysis of algorithms

A framework for predicting performance and comparing algorithms.

#### Scientific method.

- Observe some feature of the natural world.
- Hypothesize a model that is consistent with the observations.
- Predict events using the hypothesis.
- Verify the predictions by making further observations.
- Validate by repeating until the hypothesis and observations agree.

#### Principles.

- Experiments must be reproducible.
- Hypotheses must be falsifiable.

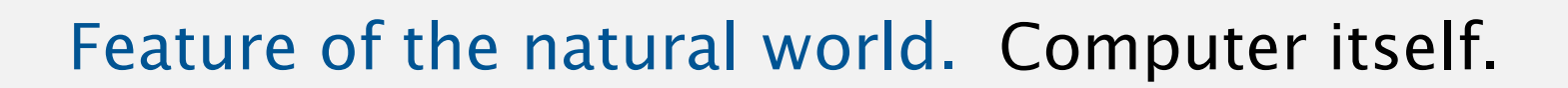

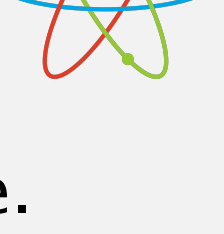

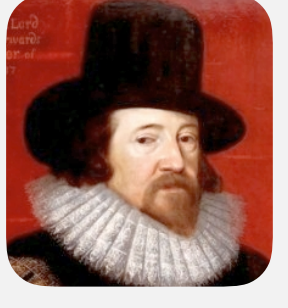

**Francis Bacon**

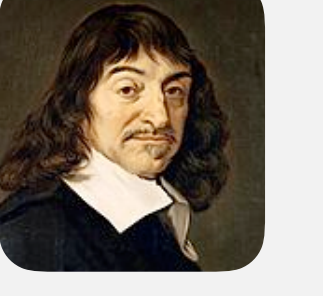

**René Descartes**

8

## 1.4 ANALYSIS OF ALGORITHMS

#### **‣** *observations*

**‣** *memory*

**‣** *mathematical models* 

**‣** *order-of-growth classifications* 

**‣** *introduction* 

# [Algorithms](http://algs4.cs.princeton.edu)

ROBERT SEDGEWICK | KEVIN WAYNE

**<http://algs4.cs.princeton.edu>**

3-SUM. Given *n* distinct integers, how many triples sum to exactly zero?

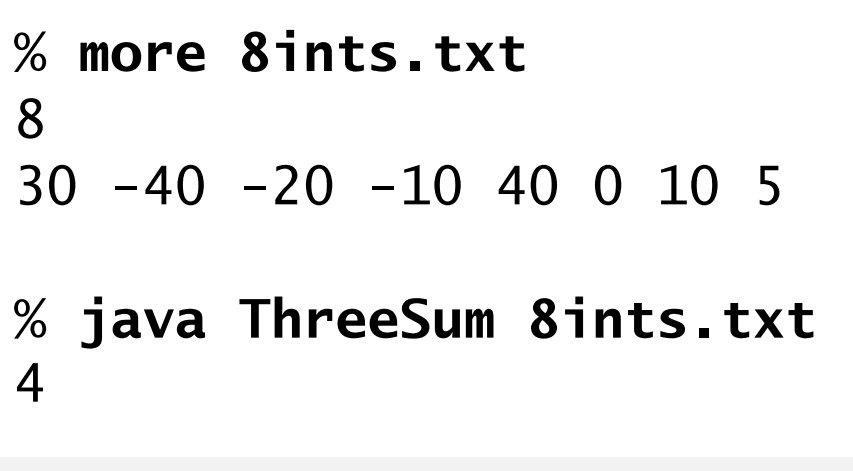

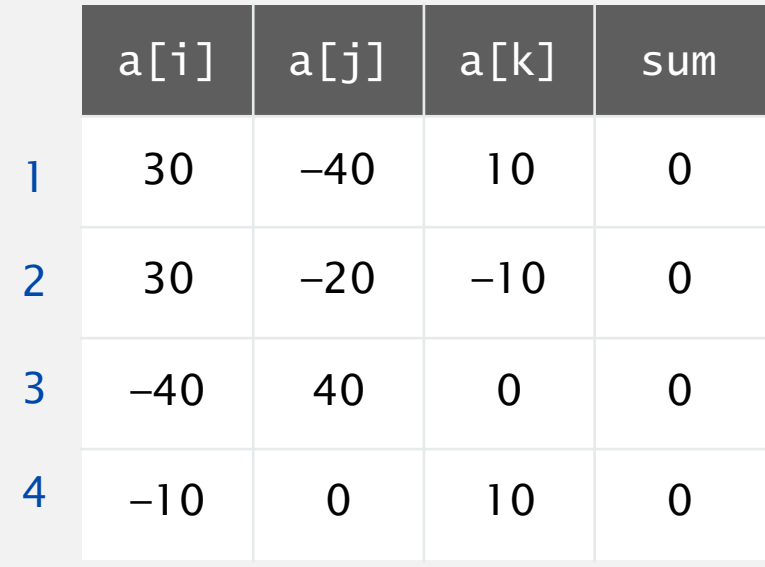

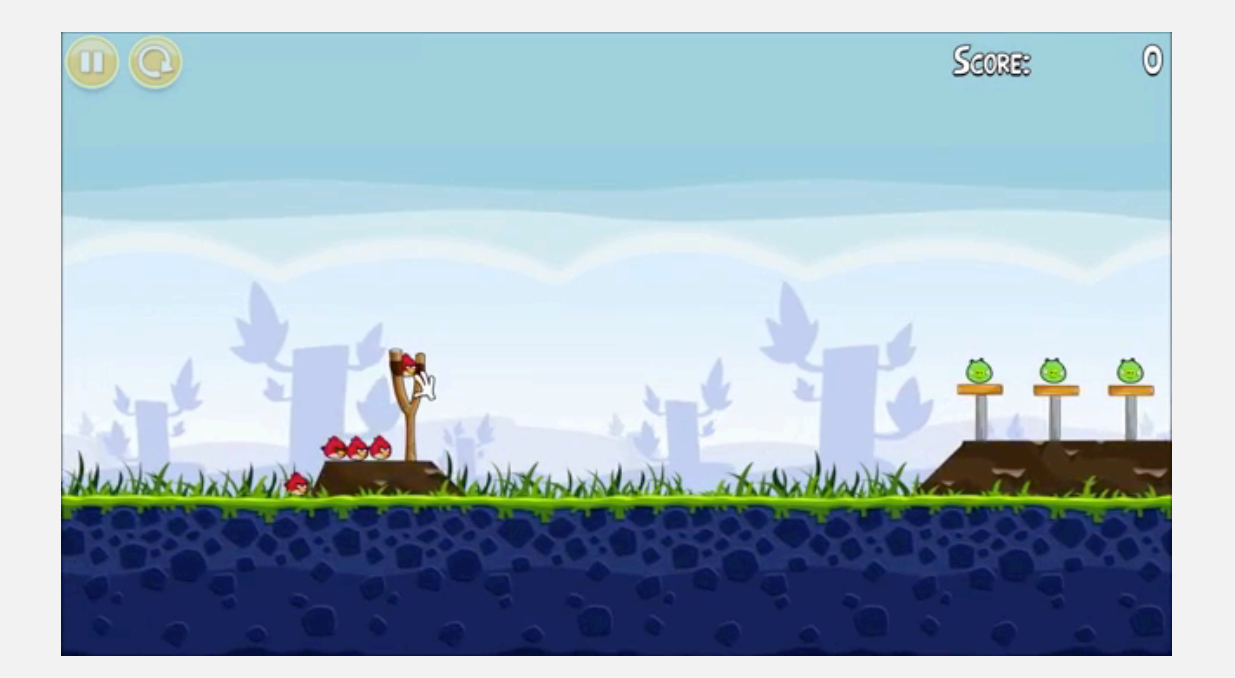

Context. Related to problems in computational geometry.

```
public class ThreeSum 
\{ public static int count(int[] a) 
   \{int n = a. length;
      int count = 0;
      for (int i = 0; i < n; i++)for (int j = i+1; j < n; j++)for (int k = j+1; k < n; k++)
                 if (a[i] + a[j] + a[k] == 0) count++; 
       return count; 
    } 
    public static void main(String[] args) 
    { 
      In in = new In(args[0]);
      int[] a = in.readAllInts(); StdOut.println(count(a)); 
    } 
} 
                                                           check each triple
                                                           for simplicity, ignore 
                                                           integer overflow
```
#### Measuring the running time

- Q. How to time a program?
- A. Manual.

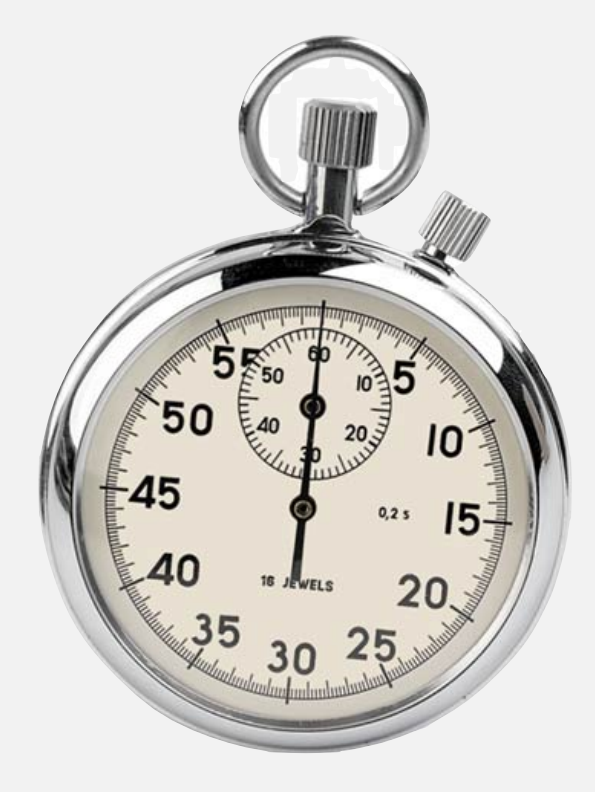

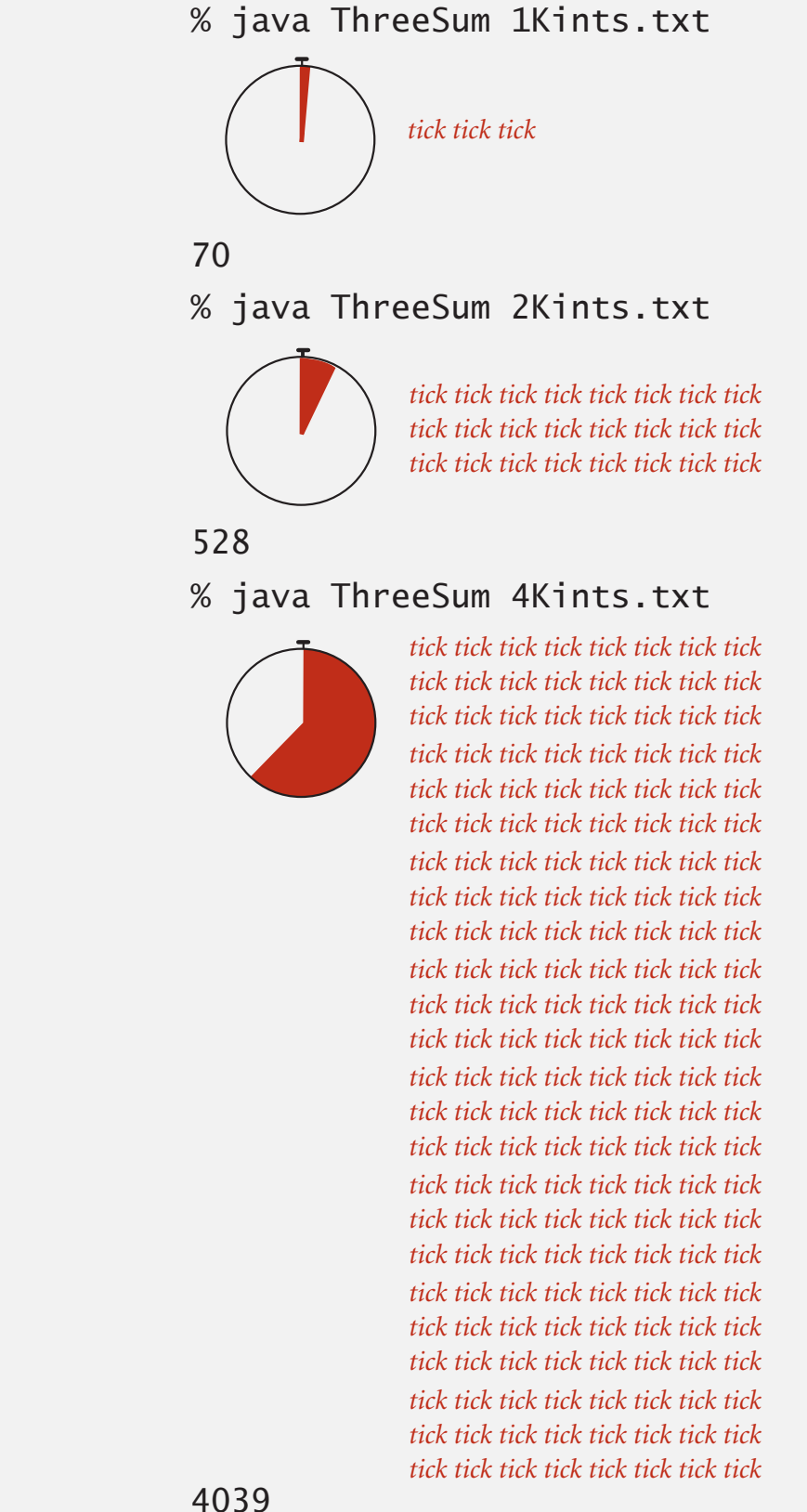

#### Measuring the running time

- Q. How to time a program?
- A. Automatic.

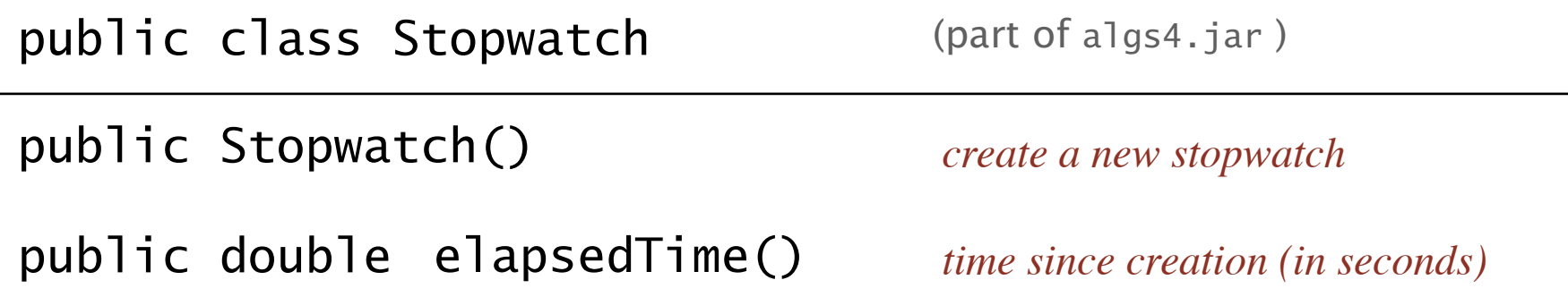

#### **client code**

```
public static void main(String[] args) 
{ 
   In in = new In(args[0]);
   int[] a = in.readAllInts();Stopwatch stopwatch = new Stopwatch();
    StdOut.println(ThreeSum.count(a)); 
    double time = stopwatch.elapsedTime(); 
   StdOut.println("elapsed time = " + time);
}
```
Run the program for various input sizes and measure running time.

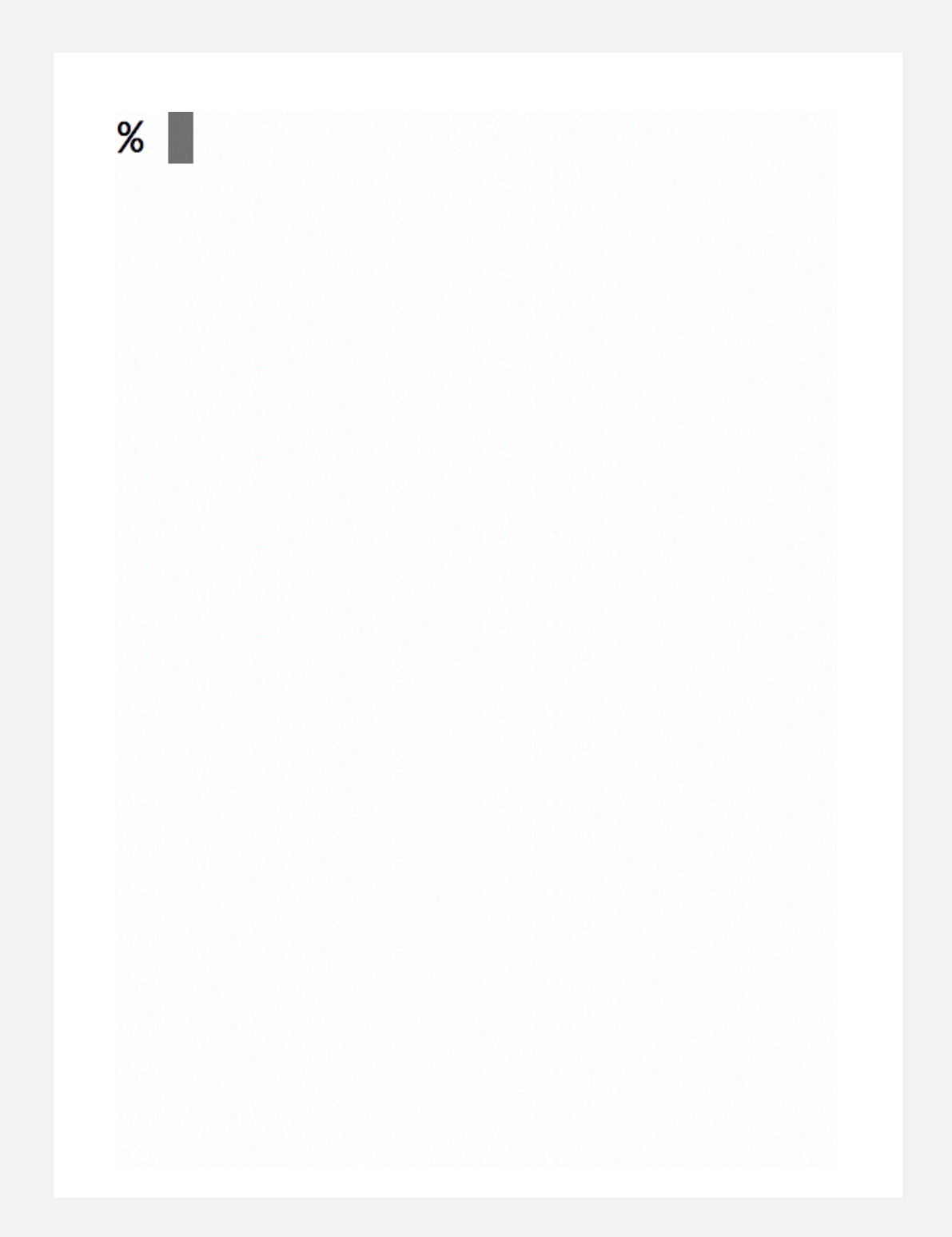

Run the program for various input sizes and measure running time.

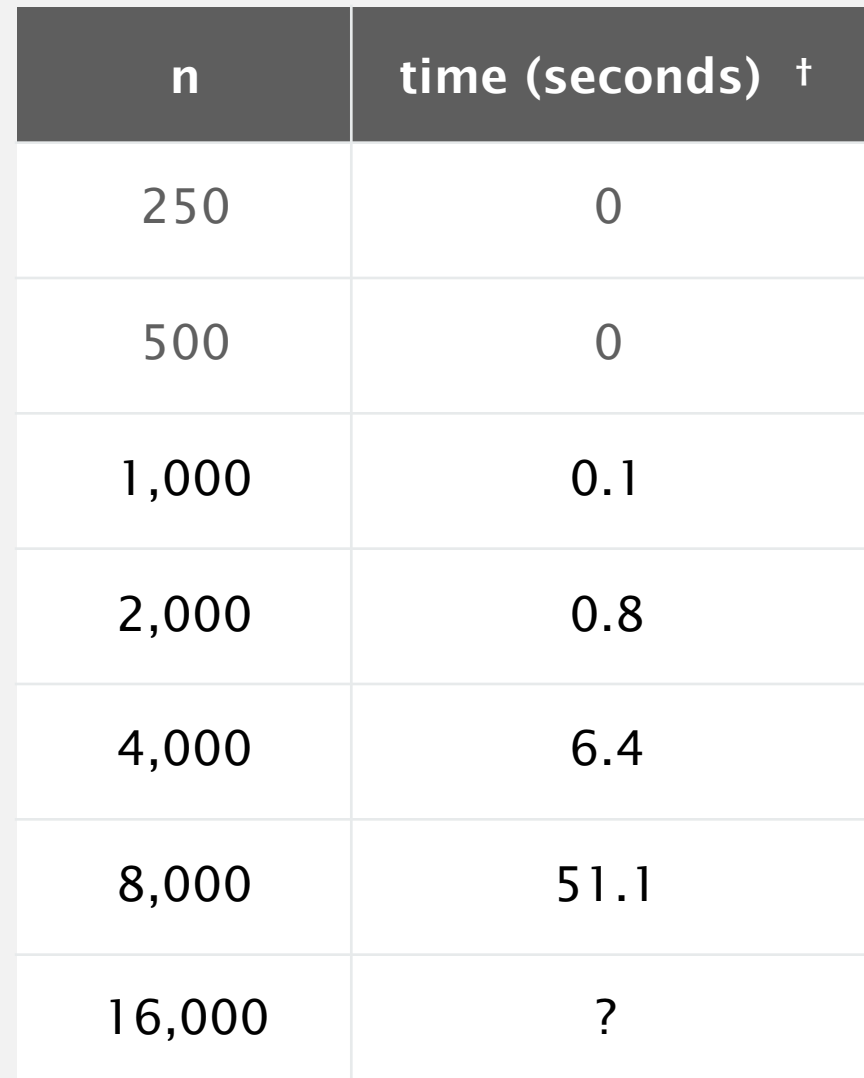

† on a 2.8GHz Intel PU-226 with 64GB DDR E3 memory and 32MB L3 cache; running Oracle Java 1.7.0\_45-b18 on Springdale Linux v. 6.5

Standard plot. Plot running time *T* (*n*) vs. input size *n*.

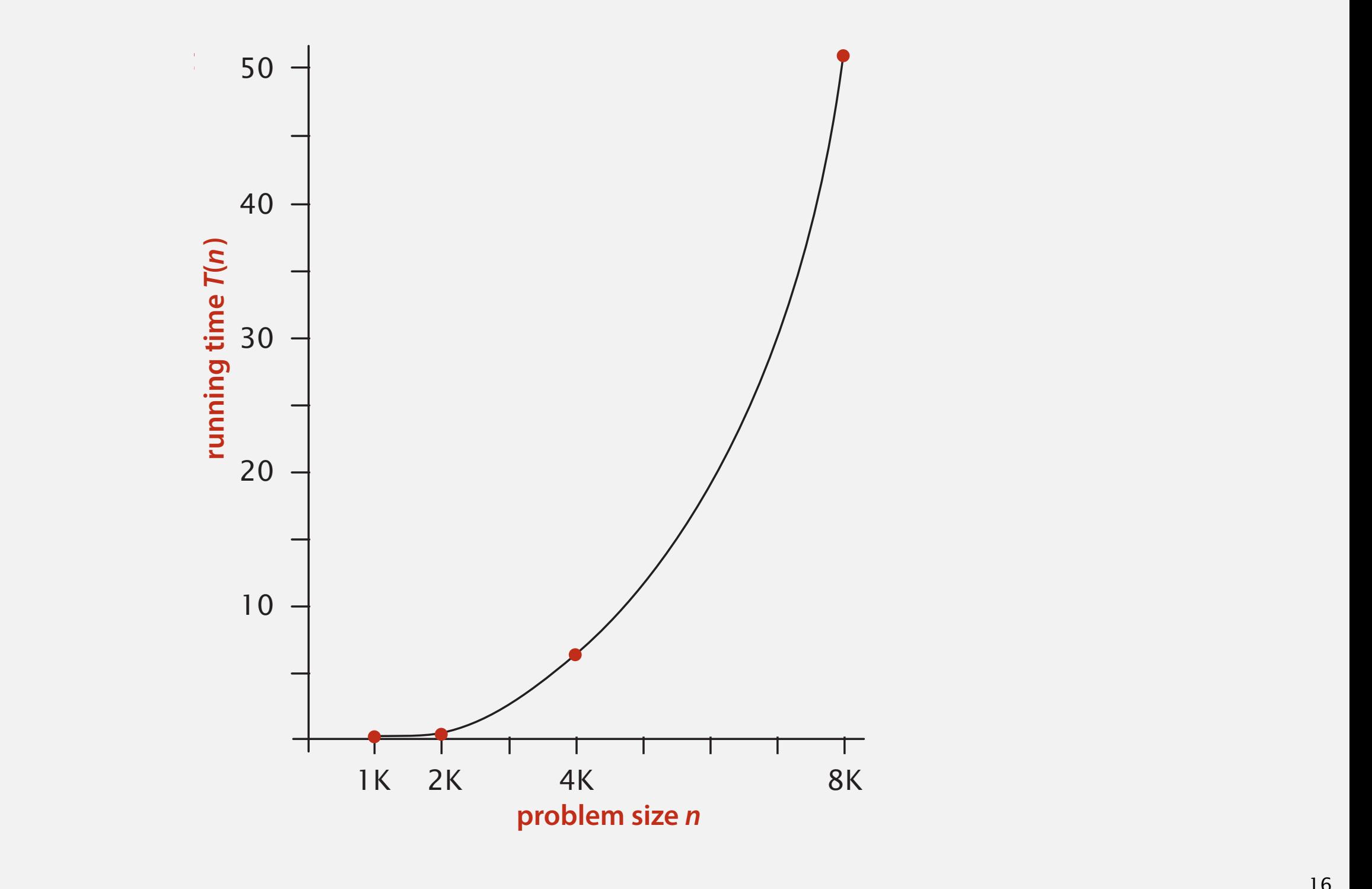

Log-log plot. Plot running time *T* (*n*) vs. input size *n* using log-log scale.

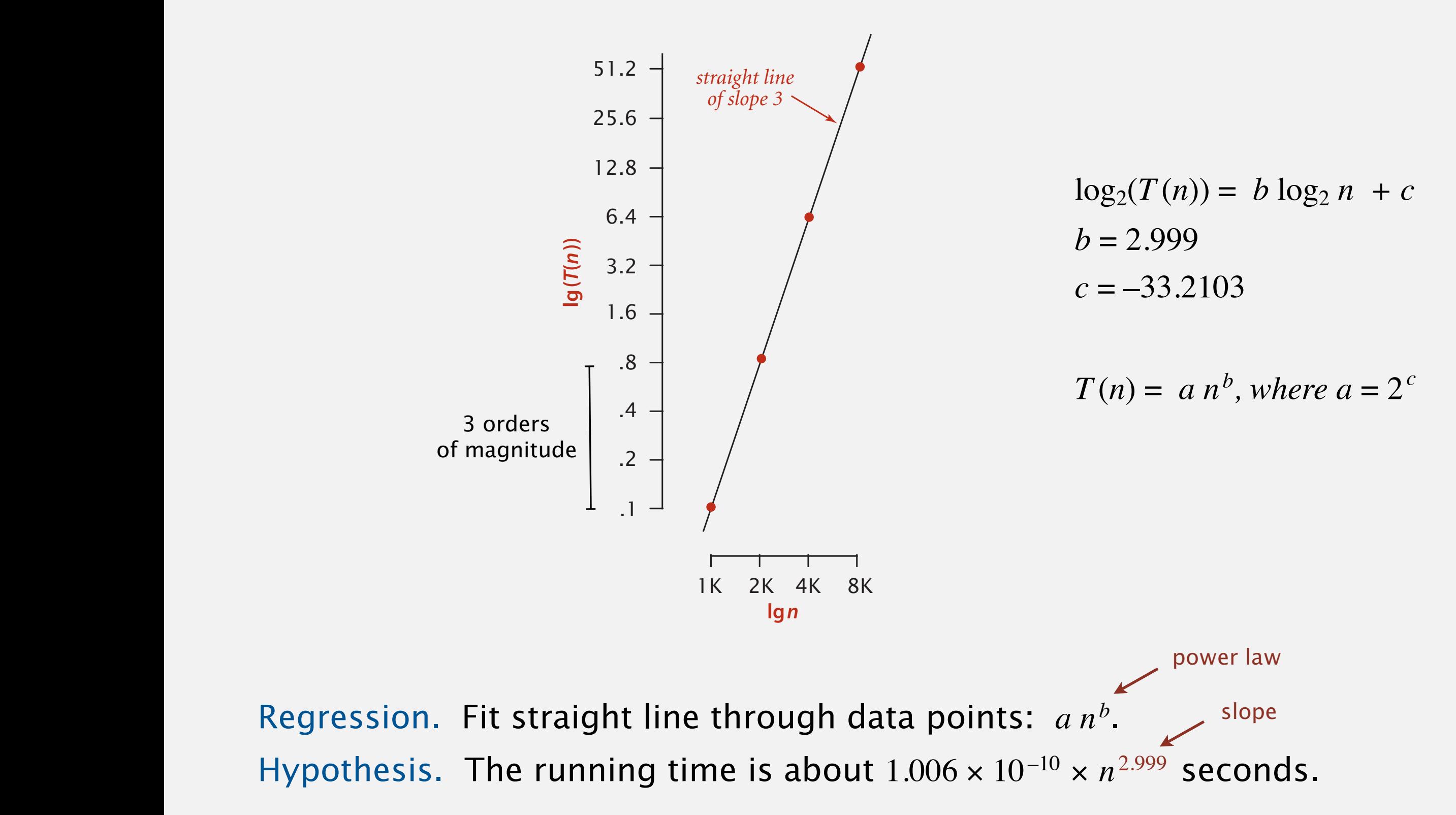

Hypothesis. The running time is about  $1.006 \times 10^{-10} \times n^{2.999}$  seconds.

"order of growth" of running time is about  $n^3$  [stay tuned]

Predictions.

- 51.0 seconds for  $n = 8,000$ .
- 408.1 seconds for  $n = 16,000$ .

#### Observations.

![](_page_17_Picture_96.jpeg)

**validates hypothesis!**

Doubling hypothesis. Quick way to estimate *b* in a power-law relationship.

Run program, doubling the size of the input.

![](_page_18_Picture_140.jpeg)

seems to converge to a constant  $b \approx 3$ 

Hypothesis. Running time is about  $a n^b$  with  $b = \log_2 r$  ratio. Caveat. Cannot identify logarithmic factors with doubling hypothesis. Doubling hypothesis. Quick way to estimate *b* in a power-law relationship.

- Q. How to estimate *a* (assuming we know *b*) ?
- A. Run the program (for a sufficient large value of *n*) and solve for *a*.

![](_page_19_Picture_93.jpeg)

Hypothesis. Running time is about  $0.998 \times 10^{-10} \times n^3$  seconds.

almost identical hypothesis to one obtained via regression

#### **Estimate the running time to solve a problem of size**  $n = 96,000$ **.**

![](_page_20_Picture_77.jpeg)

#### System independent effects.

- Algorithm.
- Input data.

determines exponent *b* in power law *a nb*

#### System dependent effects.

- Hardware: CPU, memory, cache, ...
- Software: compiler, interpreter, garbage collector, ...
- System: operating system, network, other apps, ...

![](_page_21_Picture_9.jpeg)

Bad news. Sometimes difficult to get precise measurements. Good news. Much easier and cheaper than other sciences.

determines constant *a* in power law *a nb*

#### An aside

Algorithmic experiments are virtually free by comparison with other sciences.

![](_page_22_Picture_2.jpeg)

**Chemistry (1 experiment)**

![](_page_22_Picture_4.jpeg)

**Biology (1 experiment)**

![](_page_22_Picture_6.jpeg)

**Physics (1 experiment)**

![](_page_22_Picture_8.jpeg)

**Computer Science (1 million experiments)** 

Bottom line. No excuse for not running experiments to understand costs.

## 1.4 ANALYSIS OF ALGORITHMS

# [Algorithms](http://algs4.cs.princeton.edu)

#### **‣** *mathematical models*

**‣** *order-of-growth classifications* 

**‣** *introduction* 

**‣** *observations* 

**‣** *memory*

ROBERT SEDGEWICK | KEVIN WAYNE

**<http://algs4.cs.princeton.edu>**

#### Mathematical models for running time

Total running time: sum of cost  $\times$  frequency for all operations.

- Need to analyze program to determine set of operations.
- Cost depends on machine, compiler.
- Frequency depends on algorithm, input data.

![](_page_24_Picture_5.jpeg)

![](_page_24_Picture_6.jpeg)

**Donald Knuth 1974 Turing Award**

Q. How many operations as a function of input size *n* ?

![](_page_25_Figure_2.jpeg)

![](_page_25_Picture_88.jpeg)

† representative estimates (with some poetic license)

#### Analysis of algorithms: quiz 2

#### **How many array accesses as a function of n?**

$$
int count = 0;
$$
\n
$$
for (int i = 0; i < n; i++)
$$
\n
$$
for (int j = i+1; j < n; j++)
$$
\n
$$
if (a[i] + a[j] == 0)
$$
\n
$$
count++;
$$

**A.** 
$$
\frac{1}{2} n (n-1)
$$
  
**B.**  $n (n-1)$ 

- **C.**  $n(n+1)$
- **D.**  $2 n^2$

#### Q. How many operations as a function of input size *n* ?

int count = 0; i < n; i++)  
\nfor (int i = 0; i < n; i++)  
\nif (a[i] + a[j] == 0)  
\ncount++;  
\n
$$
0+1+2+\dots+(n-1) = \frac{1}{2}n(n-1)
$$
  
\noperation  
\n $0+1+2+\dots+(n-1) = \frac{1}{2}n(n-1)$   
\n $= \binom{n}{2}$   
\nvariable declaration  
\n $2/5$   $n+2$   
\n $n+2$   
\nless than compare  
\n $1/5$   $n+2$   
\nless than compare  
\n $1/10$   $\frac{1}{4}n(n-1)$   
\narray access  
\n $1/10$   $\binom{n(n-1)}{n(n+1)}$   $\binom{n(n-1)}{n(n+1)}$   
\n $\binom{n(n-1)}{n(n+1)}$   $\binom{n(n+1) \text{ to } n^2}{n(n+1) \text{ to } n^2}$   
\n(tedious to count exactly)  
\nincrement

#### Simplification 1: cost model

Cost model. Use some basic operation as a proxy for running time.

int count = 0;  
\nfor (int i = 0; i < n; i++)  
\nfor (int j = i+1; j < n; j++)  
\nif (a[i] + a[j] == 0)  
\ncount++;  
\n  
\noperation  
\n
$$
0+1+2+...+(n-1) = \frac{1}{2}n(n-1)
$$
\noperation  
\n
$$
= \binom{n}{2}
$$
\n
$$
n+2
$$
\n\nment statement  
\n
$$
1/5
$$
\n
$$
n+2
$$
\n
$$
n+2
$$

![](_page_28_Picture_148.jpeg)

#### Simplification 2: tilde notation

- 独Estimate running time (or memory) as a function of input size *n*.
- Ignore lower order terms.

Ex 1. 
$$
\frac{1}{6}n^3 + 20n + 16
$$

\n $\approx \frac{1}{6}n^3$ 

\nEx 2.  $\frac{1}{6}n^3 + 100n^{4/3} + 56$ 

\n $\approx \frac{1}{6}n^3$ 

\nEx 3.  $\frac{1}{6}n^3 - \frac{1}{2}n^2 + \frac{1}{3}n$ 

\n $\approx \frac{1}{6}n^3$ 

discard lower-order terms (e.g., *n* = 1,000: 166.67 million vs. 166.17 million)

![](_page_29_Figure_5.jpeg)

#### Rationale.

- When *n* is large, terms are negligible.
- When *n* is small, we don't care.

**Technical definition.** 
$$
f(n) \sim g(n)
$$
 means  $\lim_{n \to \infty} \frac{f(n)}{g(n)} = 1$ 

#### Simplification 2: tilde notation

- 独Estimate running time (or memory) as a function of input size *n*.
- Ignore lower order terms.

![](_page_30_Picture_120.jpeg)

#### Q. Approximately how many array accesses as a function of input size *n* ?

![](_page_31_Figure_2.jpeg)

A.  $\sim n^2$  array accesses.

#### Q. Approximately how many array accesses as a function of input size *n* ?

![](_page_32_Figure_2.jpeg)

Bottom line. Use cost model and tilde notation to simplify counts.

#### Estimating a discrete sum

- Q. How to estimate a discrete sum?
- A1. Take a discrete mathematics course (COS 340).

![](_page_33_Picture_3.jpeg)

#### Estimating a discrete sum

Q. How to estimate a discrete sum?

A2. Replace the sum with an integral, and use calculus!

**Ex 1.** 
$$
1 + 2 + ... + n
$$
.  

$$
\sum_{i=1}^{n} i \sim \int_{x=1}^{n} x dx \sim \frac{1}{2} n^2
$$

**Ex 2.** 
$$
1 + 1/2 + 1/3 + ... + 1/n
$$
.  

$$
\sum_{i=1}^{n} \frac{1}{i} \sim \int_{x=1}^{n} \frac{1}{x} dx \sim \ln n
$$

Ex 3. 3-sum triple loop.

$$
\sum_{i=1}^{n} \sum_{j=i}^{n} \sum_{k=j}^{n} 1 \sim \int_{x=1}^{n} \int_{y=x}^{n} \int_{z=y}^{n} dz \, dy \, dx \sim \frac{1}{6} n^{3}
$$

Ex 4.  $1 + \frac{1}{2} + \frac{1}{4} + \frac{1}{8} + \dots$ 

$$
\int_{x=0}^{\infty} \left(\frac{1}{2}\right)^x dx = \frac{1}{\ln 2} \approx 1.4427
$$
\n
$$
\sum_{i=0}^{\infty} \left(\frac{1}{2}\right)^i = 2
$$
\nintegral trick doesn't always work!

#### Estimating a discrete sum

- Q. How to estimate a discrete sum?
- A3. Use Maple or Wolfram Alpha.

[wayne:nobel.princeton.edu] > maple15 |\^/| Maple 15 (X86 64 LINUX) .\_|\| |/|\_. Copyright (c) Maplesoft, a division of Waterloo Maple Inc. 2011 \ MAPLE / All rights reserved. Maple is a trademark of <\_\_\_\_ \_\_\_\_> Waterloo Maple Inc. | Type ? for help. > factor(sum(sum(sum(1, k=j+1..n), j = i+1..n), i = 1..n)); n (n - 1) (n - 2) ----------------- 6

![](_page_35_Figure_4.jpeg)

#### Mathematical models for running time

In theory, accurate mathematical models are available.

In practice,

- Formulas can be complicated.
- Advanced mathematics might be required.
- Exact models best left for experts.

![](_page_36_Picture_6.jpeg)

 $T_n = c_1 A + c_2 B + c_3 C + c_4 D + c_5 E$ *A =* array access *B =* integer add *C =* integer compare *D =* increment *E =* variable assignment frequencies (depend on algorithm, input) costs (depend on machine, compiler)

Bottom line. We use approximate models in this course:  $T(n) \sim c n^3$ .

**How many array accesses as a function of** *n* **?**

```
int count = 0;
for (int i = 0; i < n; i+1)
   for (int j = i+1; j < n; j++)for (int k = 1; k < n; k = k*2)
         if (a[i] + a[j] \geq a[k]) count++;
```
- **A.**  $\sim n^2 \log_2 n$
- **B.**  $\sim 3/2$   $n^2$   $\log_2 n$
- **C.**  $\sim 1/2 n^3$
- **D.**  $\sim 3/2 n^3$

## 1.4 ANALYSIS OF ALGORITHMS

# [Algorithms](http://algs4.cs.princeton.edu)

### **‣** *order-of-growth classifications*

**‣** *mathematical models* 

**‣** *introduction* 

**‣** *observations* 

**‣** *memory*

ROBERT SEDGEWICK | KEVIN WAYNE

**<http://algs4.cs.princeton.edu>**

#### Common order-of-growth classifications

Definition. If  $f(n) \sim c g(n)$  for some constant  $c > 0$ , then the order of growth of  $f(n)$  is  $g(n)$ .

- Ignores leading coefficient.
- Ignores lower-order terms.

Ex. The order of growth of the running time of this code is  $n^3$ .

```
int count = 0;
for (int i = 0; i < n; i++)for (int j = i+1; j < n; j++)for (int k = j+1; k < n; k++)
         if (a[i] + a[j] + a[k] == 0) count++;
```
Typical usage. Mathematical analysis of running times.

where leading coefficient depends on machine, compiler, JVM, ...

#### Common order-of-growth classifications *time*

Good news. The set of functions

<u>200</u>

1,  $\log n$ , *n*, *n*  $\log n$ , *n*<sup>2</sup>, *n*<sup>3</sup>, and 2<sup>*n*</sup>

suffices to describe the order of growth of most common algorithms.

![](_page_40_Figure_4.jpeg)

### Common order-of-growth classifications

![](_page_41_Picture_194.jpeg)

Goal. Given a sorted array and a key, find index of the key in the array?

Binary search. Compare key against middle entry.

- Too small, go left.
- Too big, go right.
- Equal, found.

![](_page_42_Picture_6.jpeg)

![](_page_42_Picture_98.jpeg)

#### Trivial to implement?

- First binary search published in 1946.
- First bug-free one in 1962.
- 独Bug in Java's Arrays.binarySearch() discovered in 2006.

#### Extra, Extra - Read All About It: Nearly All Binary Searches and Mergesorts are Broken

Friday, June 02, 2006

Posted by Joshua Bloch, Software Engineer

I remember vividly Jon Bentley's first Algorithms lecture at CMU, where he asked all of us incoming Ph.D. students to write a binary search, and then dissected one of our implementations in front of the class. Of course it was broken, as were most of our implementations. This made a real impression on me, as did the treatment of this material in his wonderful Programming Pearls (Addison-Wesley, 1986; Second Edition, 2000). The key lesson was to carefully consider the invariants in your programs.

![](_page_43_Picture_9.jpeg)

**http://googleresearch.blogspot.com/2006/06/extra-extra-read-all-about-it-nearly.html**

Invariant. If key appears in array  $a[]$ , then  $a[10] \leq k e$ y  $\leq a[hi]$ .

```
 public static int binarySearch(int[] a, int key) 
\{int lo = 0, hi = a.length - 1;
   while (lo \leq hi)
    { 
      int mid = 10 + (hi - 10) / 2;
      if (key < a[mid]) hi = mid - 1;
      else if (key > a[mid]) lo = mid + 1;
       else return mid; 
    } 
   return -1;
 }
                                                                one "3-way compare"
                                  why not mid = (\text{lo} + \text{hi}) / 2?
```
#### Binary search: mathematical analysis

Proposition. Binary search uses at most  $1 + \log_2 n$  key compares to search in a sorted array of length *n*.

Def.  $T(n) = \max \# \text{key compares to search a sorted subarray of length \leq n.$ 

![](_page_45_Figure_3.jpeg)

### WHY ARE SEWER ACCESS COVERS ROUND?

![](_page_46_Picture_1.jpeg)

![](_page_46_Picture_3.jpeg)

![](_page_46_Picture_5.jpeg)

**New York, New York Okayama, Japan Zermatt, Switzerland**

![](_page_46_Picture_7.jpeg)

### THE 3-SUM PROBLEM

3-Sum. Given *n* distinct integers, find three such that  $a + b + c = 0$ .

Version 0. *n*<sup>3</sup> time, *n* space. Version 1. *n*2 log *n* time, *n* space. Version 2. *n*<sup>2</sup> time, *n* space.

Note. For full credit, the running time should be in the worst case.

### 1.4 ANALYSIS OF ALGORITHMS

**‣** *introduction* 

**‣** *observations* 

**‣** *memory*

**‣** *mathematical models* 

**‣** *order-of-growth classifications* 

# [Algorithms](http://algs4.cs.princeton.edu)

ROBERT SEDGEWICK | KEVIN WAYNE

**<http://algs4.cs.princeton.edu>**

#### Basics

Bit. 0 or 1. Byte. 8 bits. Megabyte (MB). 1 million or 220 bytes. Gigabyte (GB). 1 billion or 230 bytes. NIST most computer scientists

![](_page_49_Picture_2.jpeg)

64-bit machine. We assume a 64-bit machine with 8-byte pointers.

![](_page_49_Picture_4.jpeg)

some JVMs "compress" ordinary object pointers to 4 bytes to avoid this cost

### Typical memory usage for primitive types and arrays

![](_page_50_Picture_111.jpeg)

**primitive types**

![](_page_50_Picture_112.jpeg)

**one-dimensional array (length n)**

![](_page_50_Picture_113.jpeg)

**two-dimensional array (m-by-n)**

#### Typical memory usage for objects in Java

Object overhead. 16 bytes.

Reference. 8 bytes. *integer wrapper object* 24 *bytes*

Padding. Each object uses a multiple of 8 bytes. public class Integer integer integer integer integer integer integer integer integer integer integer integer i

Ex 1. A Date object uses 32 bytes of memory. *value p p*<sub>1</sub> *m*<sub>6</sub>

![](_page_51_Figure_5.jpeg)

Total memory usage for a data type value:

- Primitive type: 4 bytes for int, 8 bytes for double, ...
- Object reference: 8 bytes.
- Array: 24 bytes + memory for each array entry.
- Object: 16 bytes + memory for each instance variable.
- Padding: round up to multiple of 8 bytes.

+ 8 extra bytes per inner class object (for reference to enclosing class)

Note. Depending on application, we often want to count the memory for any referenced objects (recursively).

"deep memory"

#### **How much memory does a** WeightedQuickUnionUF **use as a function of** *n* **?**

![](_page_53_Picture_117.jpeg)

```
public class WeightedQuickUnionUF 
{ 
   private int[] parent; 
   private int[] size; 
   private int count; 
   public WeightedQuickUnionUF(int n) 
    { 
     parent = new int[n];size = new int[n];count = 0;
      for (int i = 0; i < n; i++)parent[i] = i;for (int i = 0; i < n; i++)size[i] = 1; } 
 ... 
}
```
### Turning the crank: summary

#### Empirical analysis.

- Execute program to perform experiments.
- Assume power law.
- Formulate a hypothesis for running time.
- Model enables us to make predictions.

#### Mathematical analysis.

- Analyze algorithm to count frequency of operations.
- Use tilde notation to simplify analysis.
- Model enables us to explain behavior.

#### Scientific method.

- Mathematical model is independent of a particular system; applies to machines not yet built.
- Empirical analysis is necessary to validate mathematical models and to make predictions.

![](_page_54_Picture_14.jpeg)

$$
\sum_{h=0}^{\lfloor \lg n \rfloor} \lceil n/2^{h+1} \rceil \, h \, \sim \, n
$$

![](_page_54_Picture_16.jpeg)